# もくじ

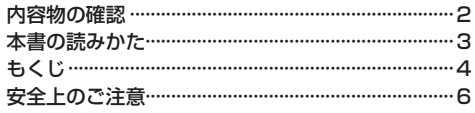

### はじめに

#### P.14

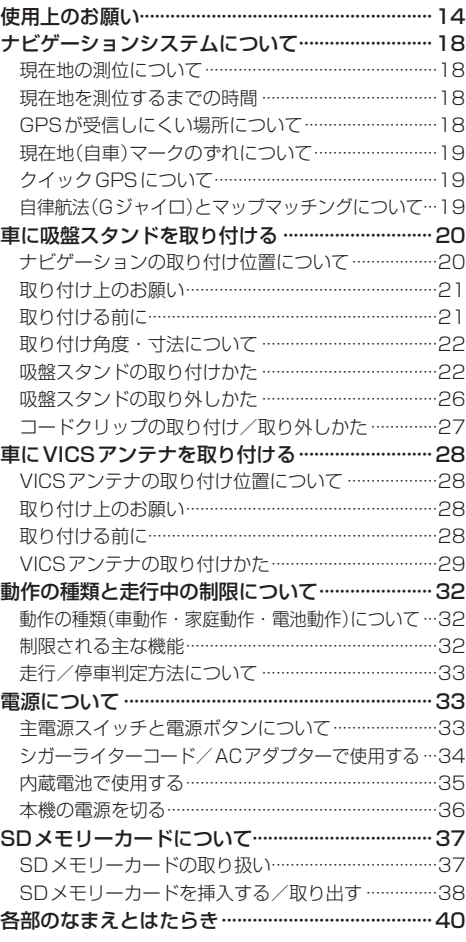

ナビゲーションの操作

#### P.42

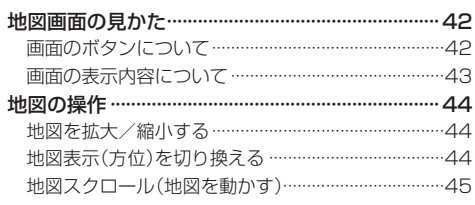

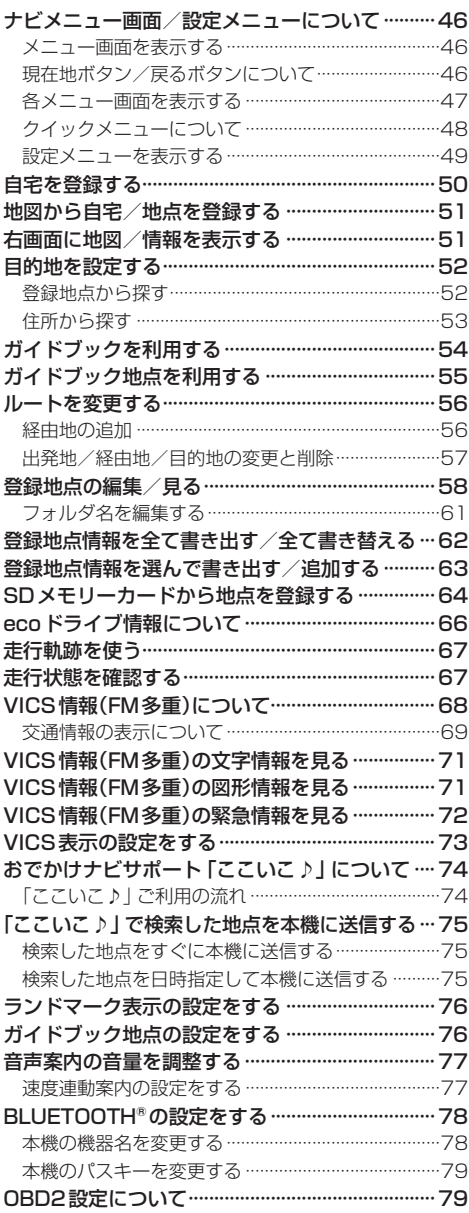

## AV・テレビ・Gアプリを楽しむ P.80

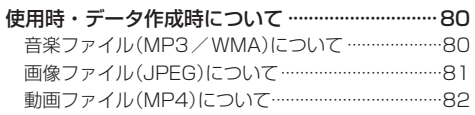